## **Samochody**

Dostępna pamięć: 32MB

W najbliższym czasie zaplanowane zostały zawody samochodowe. Wiadomo, że odbędzie k wyścigów. Chęć udziału w wyścigach zgłosiło n samochodów, którym nadano numery od 1 do n. Wszystkie samochody mają swoją własną maksymalną prędkość początkową. Jednak przed każdym wyścigiem po- zostawiono zawodnikom czas, w którym samochody mogą zostać ulepszone, a ich prędkość maksymalna może wówczas wzrosnąć.

Według zasad zawodów, w *i*-tym wyścigu wezmą udział pojazdy o numerach od  $a_i$  do  $b_i$ Oczywiście ma wygrać najlepszy, co w tym przypadku najprawdopodobniej oznacza: osiągający największą prędkość.

Znasz początkowe prędkości maksymalne wszystkich n samochodów i plan ich ulepszeń. Wiesz zatem, ile samochodów zostanie ulepszonych przed i-tym wyścigiem, które to będą pojazdy i o ile wzrośnie prędkość maksymalna każdego z nich. Posiadasz też informację o tym, które samochody wezmą udział w każdym z wyścigów.

Tak rozległa wiedza pozwala wierzyć, że jesteś w stanie przewidzieć wyniki. Napisz program, który pomoże Ci to zrobić.

## Wejście

W pierwszym wierszu standardowego wejścia znajdują się dwie liczby całkowite: n i k  $(1 \le n \le 300\,000, 1 \le k \le 300\,000)$ , oznaczające odpowiednio: liczbe wszystkich samochodów oraz liczbę mających się odbyć wyścigów.

W kolejnym wierszu znajduje się n liczb, gdzie *i*-ta liczba to  $v_i$  ( $1 \le v_i \le 1000000$ ), czyli prędkość samochodu o *i*-tym numerze.

W kolejnych wierszach znajdują się opisy kolejnych k wyścigów. Każdy taki opis składa się z wartości  $x_i$  (0 ≤  $x_1+x_2+x_1+x_n$  ≤ 300 000), czyli liczby ulepszeń przed *i*-tym wyścigiem,  $x_i$ wierszy zawierających dwie liczby: s<sub>i</sub>, d<sub>i</sub> (1 ≤ s<sub>i</sub> ≤ n, 0 ≤ di ≤ 1 000 000), z których pierwsza oznacza numer ulepszanego samochodu, a druga wartość, o jaką zwiększy się jego prędkość maksymalna, w ostatnim wierszu opisu znajduje się dwie liczby  $a_i$  oraz  $b_i$  (1 ≤  $a_i$  ≤  $b_i$  ≤ n), oznaczające, że w danym wyścigu wezmą udział samochody o numerach od  $a_i$  do  $b_i$ .

## Wyjście

Twój program powinien wypisać na standardowe wyjście k wierszy. W i-tym wierszu ma znajdować się numer samochodu, który powinien wygrać i-ty wyścig. Możesz założyć, że odpowiedź zawsze będzie jednoznaczna.

Przykład

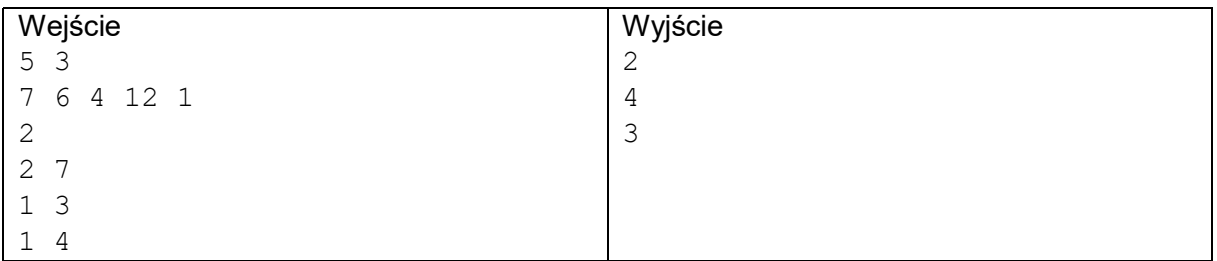

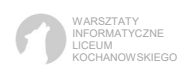

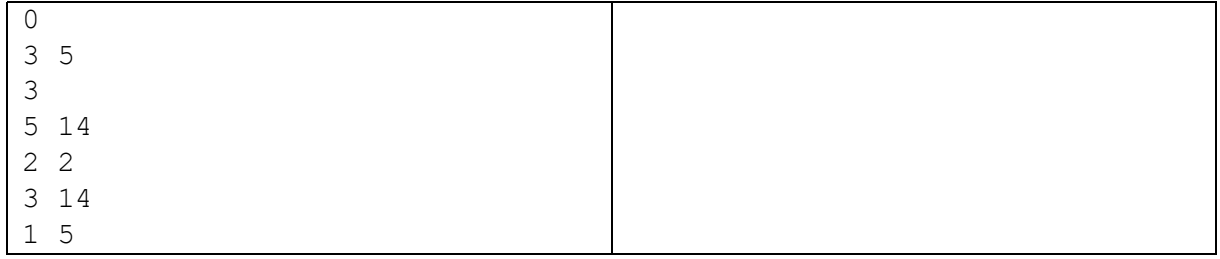

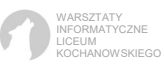